# Klassen

Dr. Philipp Wendler

# Zentralübung zur Vorlesung

"Einführung in die Informatik: Programmierung und Softwareentwicklung"

https://www.sosy-lab.org/Teaching/2018-WS-InfoEinf/

WS18/19

#### Klassen vs. Objekte

- Eine **Klasse** ist eine Schablone/Konstruktionsplan für eine Menge von gleichartigen Gegenständen, Dingen, Konzepten…
	- Z.B. **Klasse Mensch** mit den Eigenschaften Name, Geschlecht, Alter, Größe

#### Klassen vs. Objekte

- Eine **Klasse** ist eine Schablone/Konstruktionsplan für eine Menge von gleichartigen Gegenständen, Dingen, Konzepten…
	- Z.B. **Klasse Mensch** mit den Eigenschaften Name, Geschlecht, Alter, Größe
- Ein **Objekt** füllt diese Schablone mit bestimmten Werten und ist eine konkrete Ausprägung der Klasse.
	- Z.B. **Objekt Annabelle** vom Klassentyp Mensch mit den Eigenschaften Name=Annabelle, Geschlecht=weiblich, Alter=30, Größe=165
	- Z.B. Objekt Rolf Hennicker vom Klassentyp Mensch mit den Eigenschaften Name=Rolf Hennicker, Geschlecht=männlich, Alter=…, Größe=…

### Beispiel 1: Klasse Zimmer

#### Gegeben sei eine **Klasse Zimmer**  $m$ it den Eigenschaften m<sup>2</sup>, Anzahl Türen, Anzahl Fenster

#### Was ist ein Objekt der Klasse Zimmer?

- a) Kellerzimmer mit den Eigenschaften m<sup>2</sup> , Anzahl Türen
- b) Büro mit den Eigenschaften m2=15, Anzahl Türen=1
- c) Büro mit den Eigenschaften

m2=15, Anzahl Türen=1, Anzahl Fenster=3

d) Büro mit den Eigenschaften

m2=15, Anzahl Türen=1, Anzahl Fenster=3, Mitarbeiter=Annabelle

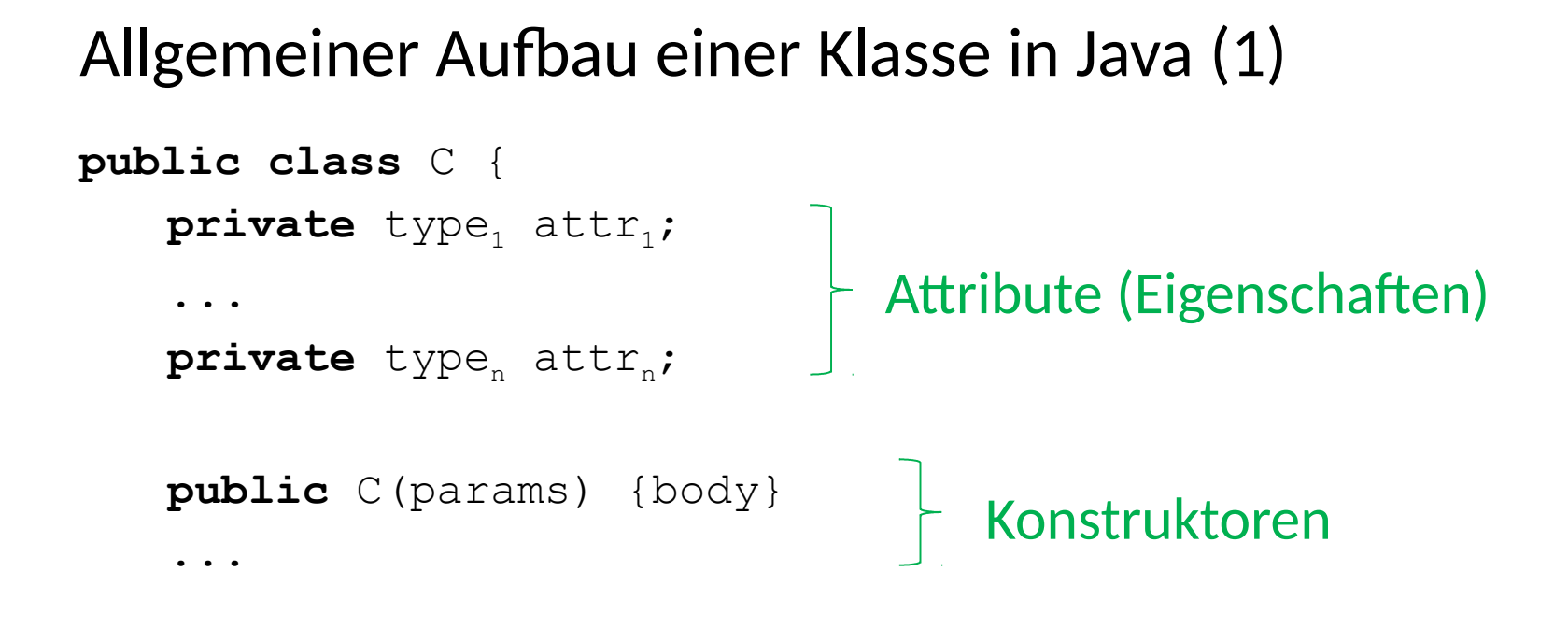

…

}

```
Beispiel 2: Klasse Mensch (1)
public class Mensch {
    private String name;
    private String geschlecht;
    private int alter;
    private int groesse;
    public Mensch(String name0, String geschlecht0, 
            int alter0, int groesse0) {
        this.name = name();
        this.geschlecht = geschlecht0;
        this.alter = alter0;
                                          Attribute (Eigenschaften)
                                                                    \blacksquareທ
                                                                   \overline{\phantom{a}}ے
                                                                    \Box\mathbf{\overline{z}}oے
```

```
this.groesse = groesse0;
```
Ko

}

}

#### Methoden einer Klasse

- Ein Klasse legt nicht nur die charakteristische Eigenschaften fest, sondern auch das charakteristische Verhalten.
- Das charakteristische Verhalten wird durch Methoden beschrieben:
	- Methoden können **Auskunft über den aktuellen Zustand**  eines Objekts geben.
	- Methoden können den aktuellen Zustand eines Objekts **verändern**.
	- Methoden können möglicherweise den aktuellen Zustand **anderer Objekte verändern**.
	- Methoden können **komplexe Berechnungen** anstellen.

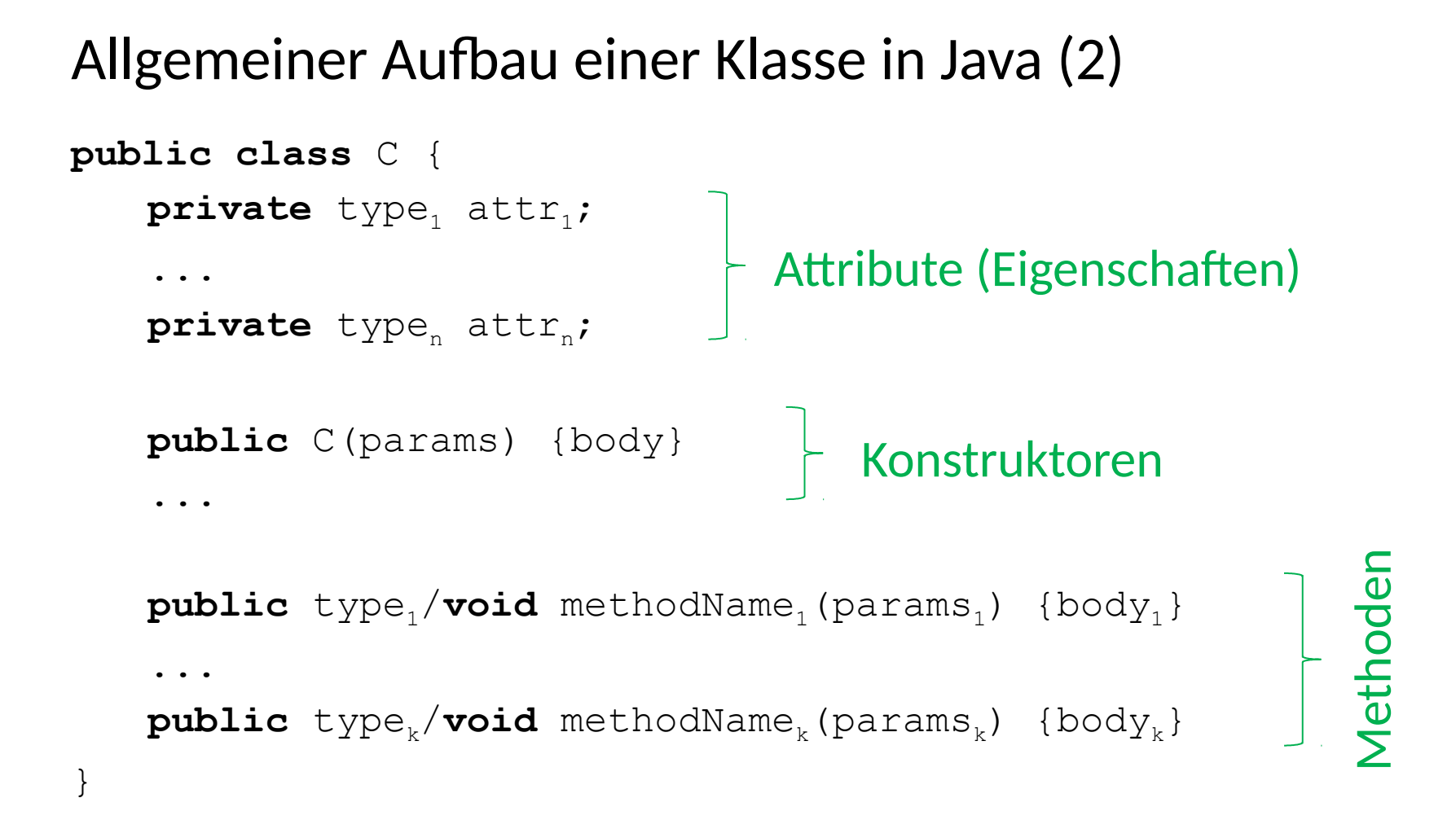

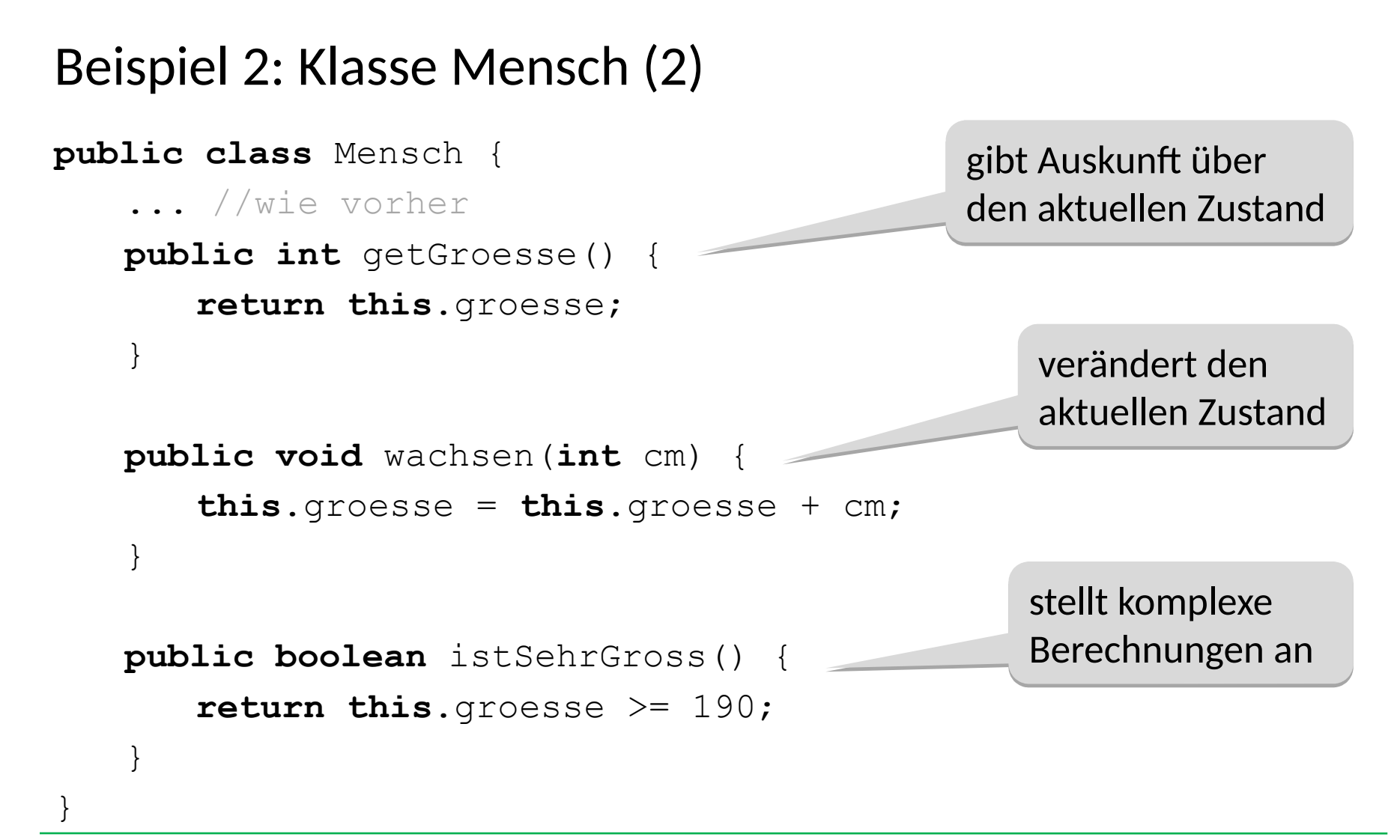

### Beispiel 1: Klasse Zimmer

#### Gegeben sei eine **Klasse Zimmer**  $m$ it den Eigenschaften m<sup>2</sup>, Anzahl Türen, Anzahl Fenster

#### Welche Methode hat einen Rückgabetyp?

- a) eine Methode, um ein zusätzliches Fenster einzubauen
- b) eine Methode, um festzustellen, ob das Zimmer fensterlos ist
- c) eine Methode, um festzustellen, ob das Zimmer groß genug für zwei Mitarbeiter ist
- d) eine Methode, um die Tür nach einem Einbruch polizeilich zu versiegeln

### Beispiel 1: Klasse Zimmer

#### Gegeben sei eine **Klasse Zimmer**

 $m$ it den Eigenschaften m<sup>2</sup>, Anzahl Türen, Anzahl Fenster

### Welche Methode hat einen

Rückgabetyp?

- a) eine Methode, um ein zusätzliches Fenster einzubauen
- b) eine Methode, um festzustellen, ob das Zimmer fensterlos ist
- c) eine Methode, um festzustellen, ob das Zimmer groß genug für zwei Mitarbeiter ist
- d) eine Methode, um die Tür nach einem Einbruch polizeilich zu versiegeln

verändert den aktuellen Zustand

gibt Auskunft über den aktuellen Zustand gibt Auskunft über den aktuellen Zustand

stellt komplexe Berechnungen an

verändert den aktuellen Zustand

# Objekterzeugung und -verwendung

Objekte werden meistens in Methoden anderer Klassen erzeugt und benutzt:

```
public class MenschTest {
   public static void main(String[] args) {
      Mensch annabelle = 
          new Mensch("Annabelle", "weiblich", 28, 165);
      int g1 = annabelle.getGroesse(); //ergibt 165
      annabelle.wachsen(10);
      int g2 = annabelle.getGroesse(); //ergibt 175
   }
```
}

```
Beispiel 3: Objekte im Speicher
public class Vertauscher {
   public void vertausche(int a, int b){
       int tmp = a;a = b:
      b = tmp;}
   public static void main(String[] args) {
       Vertauscher v = new Vertauscher();
       int x = 1, y = 2;
       System.out.println("x=" + x +", y=" + y);
       v.vertausche(x, y);
       System.out.println("x=" + x +", y=" + y);
   }
                                                 Welchen Wert 
                                                 haben x und y am
                                                 Ende des 
                                                 Programms?
                                                 • x = 1, y = 1• x = 1, y = 2• x = 2, y = 1• x = 2, y = 2
```
}

# Beispiel 3: Speicherentwicklung (1)

```
public class Vertauscher {
    public void vertausche(int a, int b) {
         int tmp = a;a = b;
         b = tmp;}
    public static void main(String[] args) {
         Vertauscher v = new Vertauscher();
         int x = 1, y = 2;
         \mathcal{F}. vertausche(x, y);
     }
}
                                                    v
                                                    \mathbf{x} | 1
                                                    \mathbf{y} | 2
                                                    Stack \sigma : Heap \eta:Vertauscher
      Speicherzustand zum Zeitpunkt
                                 Zu Beginn:
Zu Beginn:
                                 x=1, y=2
```
# Beispiel 3: Speicherentwicklung (2)

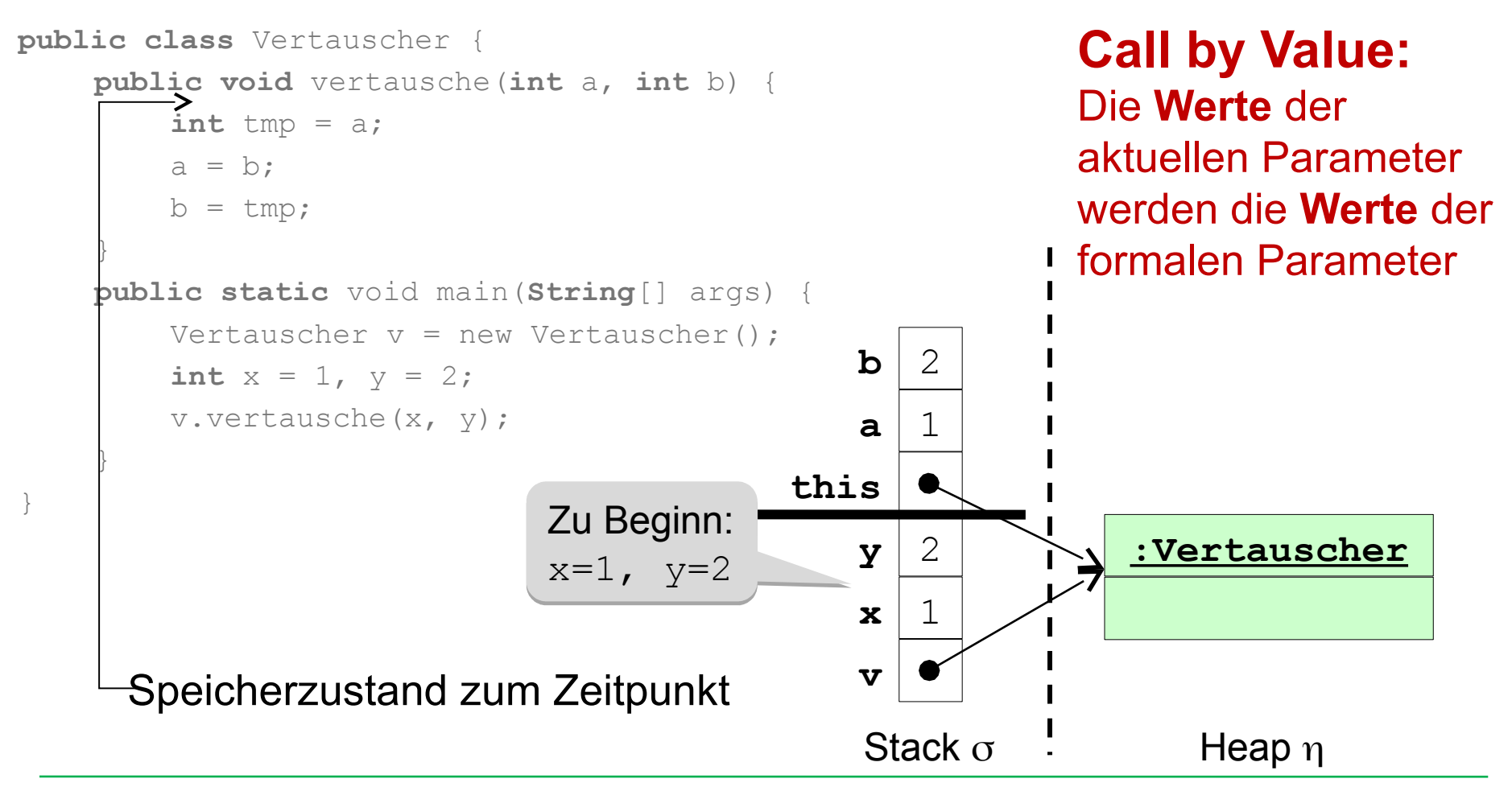

# Beispiel 3: Speicherentwicklung (3)

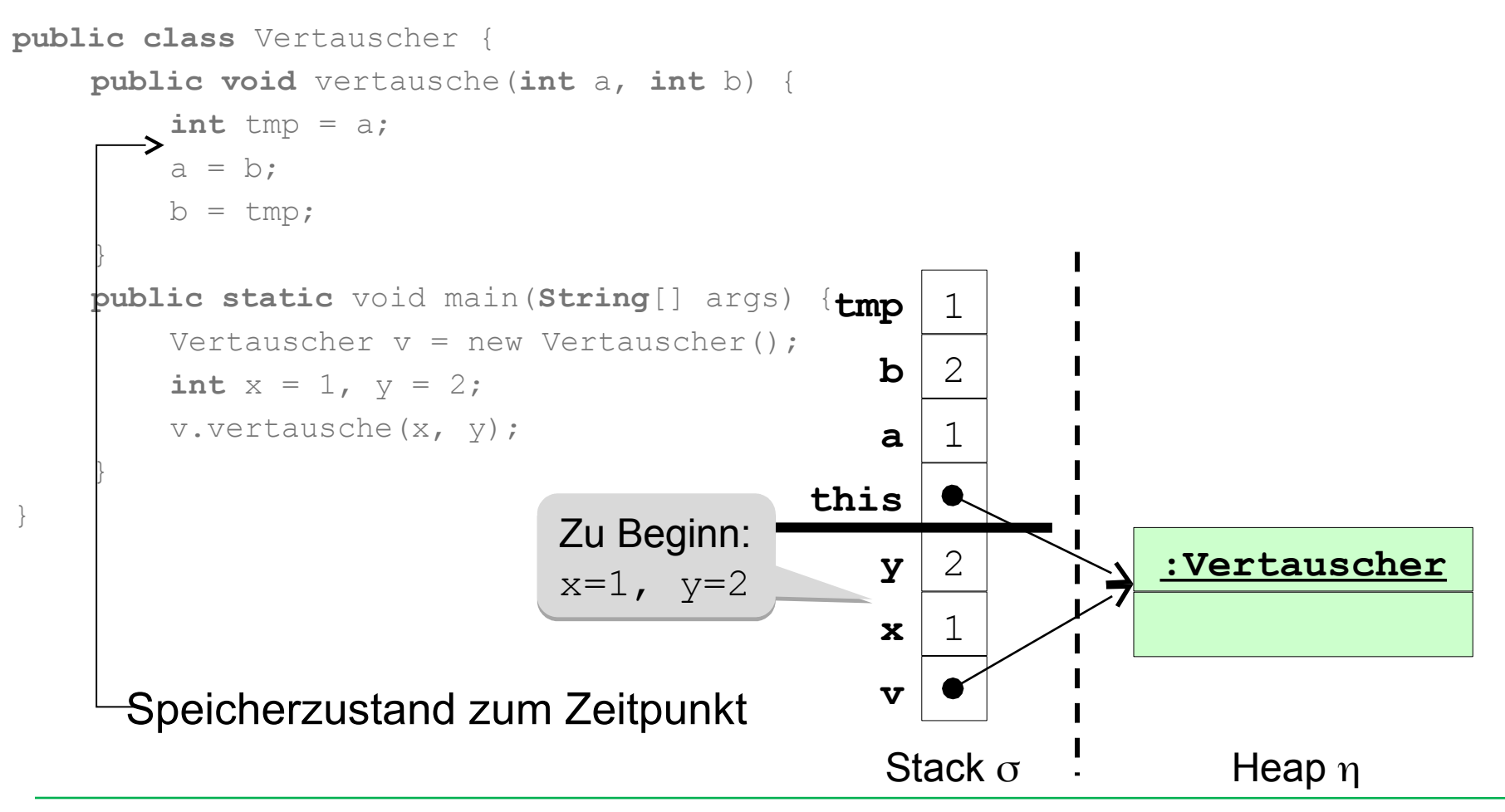

# Beispiel 3: Speicherentwicklung (4)

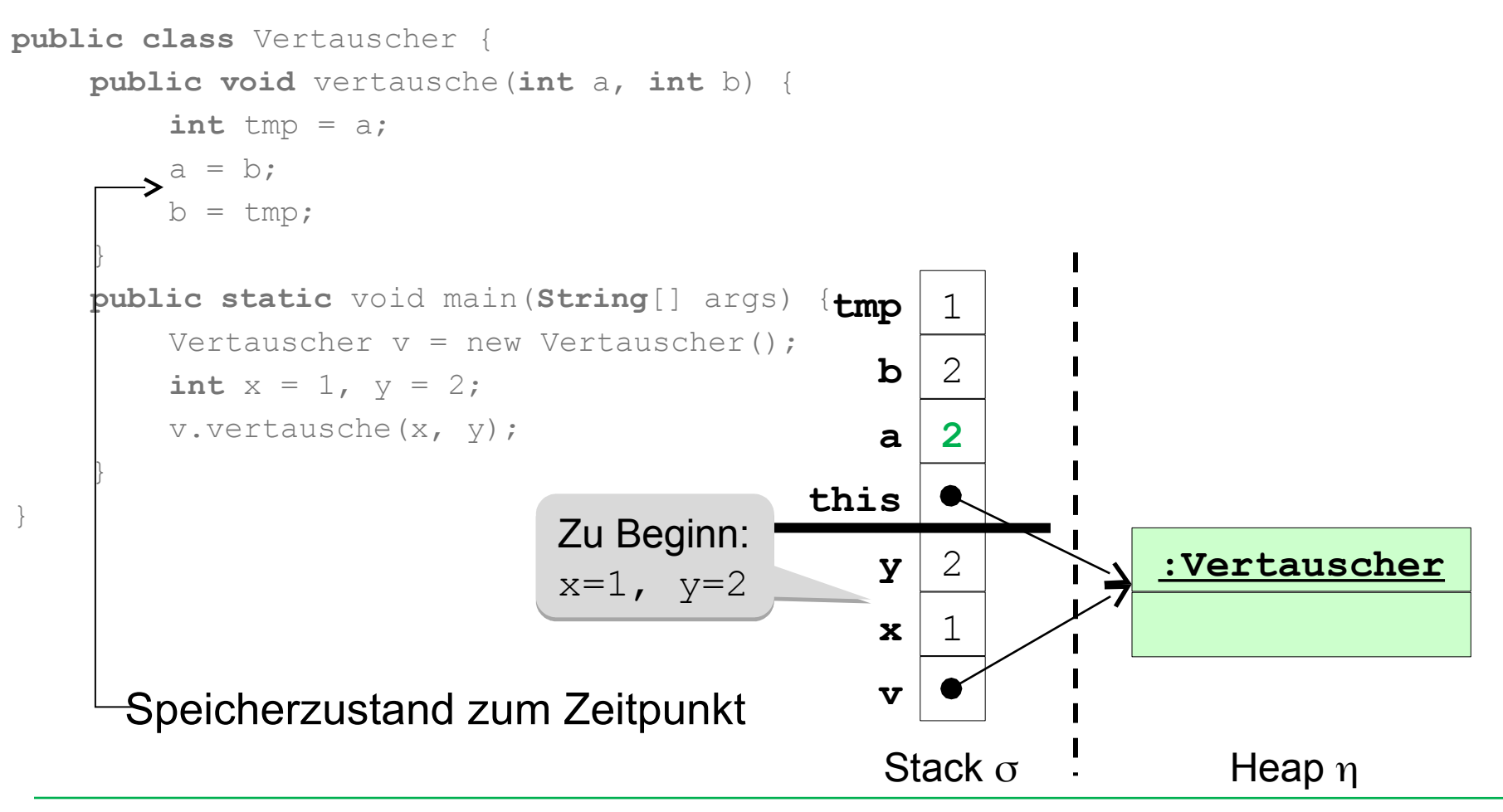

# Beispiel 3: Speicherentwicklung (5)

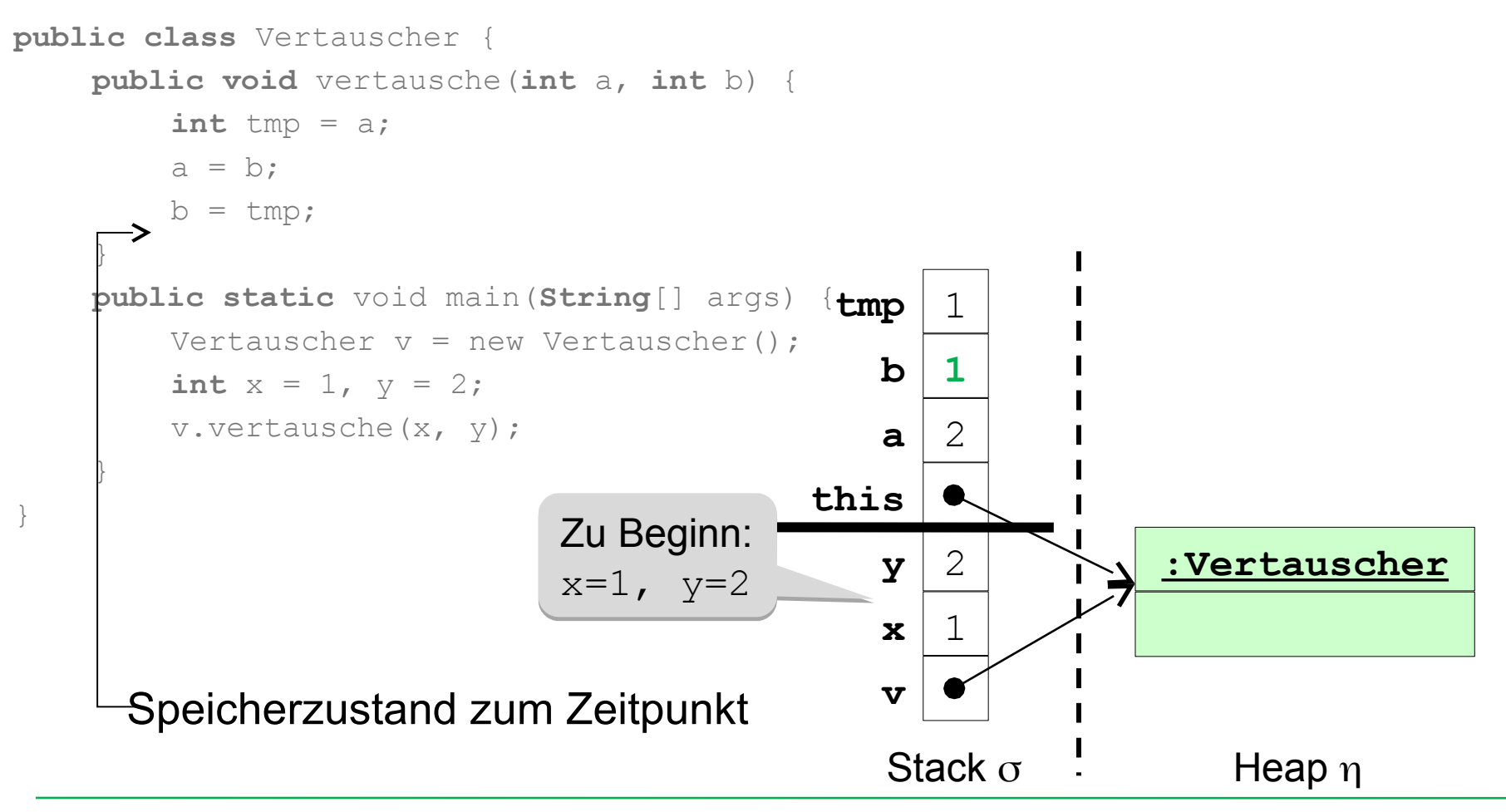

# Beispiel 3: Speicherentwicklung (5)

```
public class Vertauscher {
    public void vertausche(int a, int b) {
         int tmp = a;a = b;
         b = tmp;}
    public static void main(String[] args) {
         Vertauscher v = new Vertauscher();
         int x = 1, y = 2;
         v.vertausche(x, y);
    }
}
                                                   v
                                                   \mathbf{x} | 1
                                                   \mathbf{y} | 2
                                                   Stack \sigma : Heap \eta:Vertauscher
      Speicherzustand zum Zeitpunkt
                                Zu Beginn:
Zu Beginn:
                                x=1, y=2
```
# Beispiel 3: Speicherentwicklung (6)

```
public class Vertauscher {
    public void vertausche(int a, int b) {
        int tmp = a;a = b;
        b = tmp;}
    public static void main(String[] args) {
        Vertauscher v = new Vertauscher();
        int x = 1, y = 2;
        v.vertausche(x, y);
    }
}
                                                v
                                                x 1
                                                y 2
                                                Stack \sigma : Heap \eta:Vertauscher
      Speicherzustand zum Zeitpunkt
                              Zu Beginn:
Zu Beginn:
                              x=1, y=2
```
#### Beispiel 3 (verbessert): Objekte im Speicher

Wir verwenden statt Werten vom Grunddatentyp **int** Objekte einer Klasse IntObjekt.

```
public class IntObjekt {
   public int wert;
   public IntObjekt(int wert) {
       this.wert = wert;
   }
}
```
#### Beispiel 3 (verbessert): Objekte im Speicher

```
public class Vertauscher {
   public void vertausche(IntObjekt a, IntObjekt b) {
       int tmp = a.wert;
       a.wert = b.wert;
       b. \text{wert} = \text{tmp};}
   public static void main(String[] args) {
       Vertauscher v = new Vertauscher();
       IntObjekt xObjekt = new IntObjekt(1);
       IntObjekt yObjekt = new IntObjekt(2);
       System.out.println("xObjekt.wert=" + xObjekt.wert + 
           ", yObjekt.wert=" + yObjekt.wert);
       v.vertausche(xObjekt, yObjekt);
       System.out.println("xObjekt.wert=" + xObjekt.wert + 
           ", yObjekt.wert=" + yObjekt.wert);}}
```
#### Beispiel 3 (verbessert): Objekte im Speicher

```
public class Vertauscher {
    public void vertausche(IntObjekt a, IntObjekt b) {
        int tmp = a.wert;
        a.wert = b.wert;
        b. \text{wert} = \text{tmp};}
    public static void main(String[] args) {
        Vertauscher v = new Vertauscher();
        IntObjekt xObjekt = new IntObjekt(1);
        IntObjekt yObjekt = new IntObjekt(2);
        System.out.println("xObjekt.wert=" + xObjekt.wert + 
            ", yObjekt.wert=" + yObjekt.wert);
        v.vertausche(xObjekt, yObjekt);
        System.out.println("xObjekt.wert=" + xObjekt.wert
            ", yObjekt.wert=" + yObjekt.wert);}}
                                                       xObj=1, 
xObj=1, 
                                                       yObj=2
yObj=2
                                                                    xObj=2, 
xObj=2, 
                                                                    yObj=1
yObj=1
```
# Beispiel 3 (verbessert): Speicherentwicklung (1)

```
public class Vertauscher {
    public void vertausche(IntObjekt a, IntObjekt b) 
{
         int tmp = a.wert;
         a.wert = b.wert;
         b. \text{wert} = \text{tmp};}
    public static void main(String[] args) {
         Vertauscher v = new Vertauscher();
         IntObjekt xObjekt = new IntObjekt(1);
       IntObjekt yObjekt = new IntObjekt(2);
         v.vertausche(xObjekt, yObjekt);
     }
}
                                                   v
                                           xObjekt
                                           yObjekt
                                                                        Heap n
                                                                    :Vertauscher
      Speicherzustand zum Zeitpunkt
                                                                     :IntObjekt
                                                                       wert = 1:IntObjekt
                                                                       wert = 2Zu Beginn:
Zu Beginn:
                       yObj.wert=2, 
yObj.wert=2, 
                       xObj.wert=1
xObj.wert=1
                                                    Stack \sigma
```
## Beispiel 3 (verbessert): Speicherentwicklung (2)

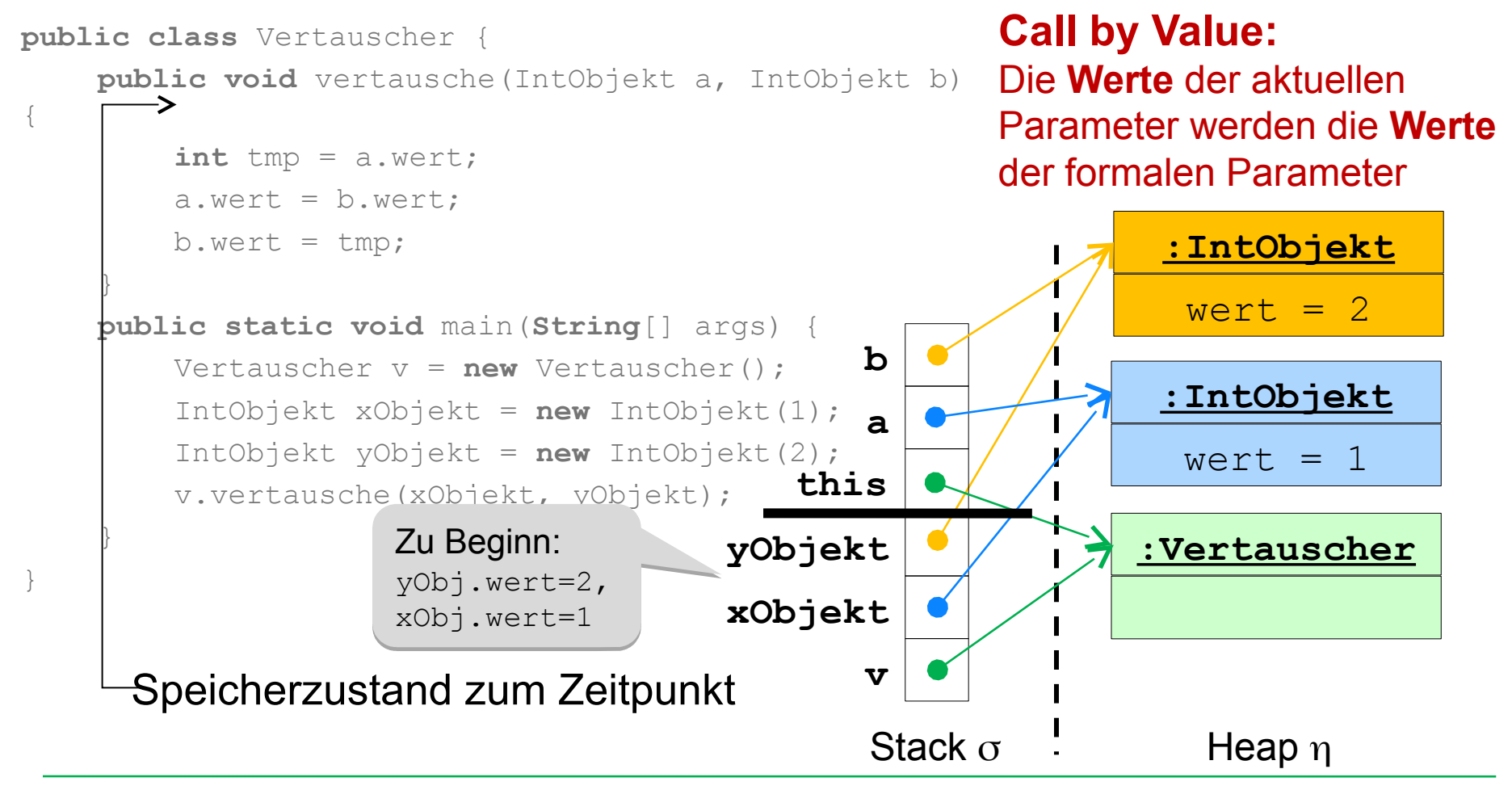

# Beispiel 3 (verbessert): Speicherentwicklung (3)

```
public class Vertauscher {
    public void vertausche(IntObjekt a, IntObjekt b) 
{
         int tmp = a.wert;
         a.wert = b.wert;
         b. \text{wert} = \text{tmp};}
    public static void main(String[] args) {
         Vertauscher v = new Vertauscher();
         IntObjekt xObjekt = new IntObjekt(1);
         IntObjekt yObjekt = new IntObjekt(2);
         v.vertausche(xObjekt, yObjekt);
     }
}
                                                   v
                                           xObjekt
                                           yObjekt
                                                                         Heap n
                                                                    :Vertauscher
      Speicherzustand zum Zeitpunkt
                                                                      :IntObjekt
                                                                       wert = 1:IntObjekt
                                                                       wert = 2this
                                                   a
                                                   b
                                                 tmp 1
                                                    Stack \sigmaZu Beginn:
Zu Beginn:
                       yObj.wert=2, 
yObj.wert=2, 
                       xObj.wert=1
xObj.wert=1
```
### Beispiel 3 (verbessert): Speicherentwicklung (4)

```
public class Vertauscher {
    public void vertausche(IntObjekt a, IntObjekt b) 
{
         int tmp = a.wert;
       \rightarrow a.wert = b.wert;
         b.wert = tmp;}
    public static void main(String[] args) {
         Vertauscher v = new Vertauscher();
         IntObjekt xObjekt = new IntObjekt(1);
         IntObjekt yObjekt = new IntObjekt(2);
         v.vertausche(xObjekt, yObjekt);
     }
}
                                                    v
                                           xObjekt
                                           yObjekt
                                                                         Heap n
                                                                     :Vertauscher
      Speicherzustand zum Zeitpunkt
                                                                      :IntObjekt
                                                                       \text{wert} = 2:IntObjekt
                                                                       wert = 2this
                                                    a
                                                   b
                                                 tmp 1
                                                    Stack \sigmaZu Beginn:
Zu Beginn:
                       yObj.wert=2, 
yObj.wert=2, 
                       xObj.wert=1
xObj.wert=1
```
### Beispiel 3 (verbessert): Speicherentwicklung (5)

```
public class Vertauscher {
    public void vertausche(IntObjekt a, IntObjekt b) 
{
         int tmp = a.wert;
         a. wert = b. wert;
         b.wert = tmp;
    }
    public static void main(String[] args) {
         Vertauscher v = new Vertauscher();
         IntObjekt xObjekt = new IntObjekt(1);
         IntObjekt yObjekt = new IntObjekt(2);
         v.vertausche(xObjekt, yObjekt);
    }
}
                                                  v
                                          xObjekt
                                          yObjekt
                                                                       Heap n
                                                                   :Vertauscher
      Speicherzustand zum Zeitpunkt
                                                                    :IntObjekt
                                                                     wert = 2:IntObjekt
                                                                      vert = 1this
                                                  a
                                                  b
                                                tmp 1
                                                   Stack \sigmaZu Beginn:
Zu Beginn:
                      yObj.wert=2, 
yObj.wert=2, 
                      xObj.wert=1
xObj.wert=1
```
# Beispiel 3 (verbessert): Speicherentwicklung (5)

```
public class Vertauscher {
    public void vertausche(IntObjekt a, IntObjekt b) 
{
         int tmp = a.wert;
         a. wert = b. wert;
         b.wert = tmp;
    }
    public static void main(String[] args) {
         Vertauscher v = new Vertauscher();
         IntObjekt xObjekt = new IntObjekt(1);
         IntObjekt yObjekt = new IntObjekt(2);
         v.vertausche(xObjekt, yObjekt);
    }
}
                                                  v
                                          xObjekt
                                          yObjekt
                                                                       Heap n
                                                                   :Vertauscher
      Speicherzustand zum Zeitpunkt
                                                                    :IntObjekt
                                                                     wert = 2:IntObjekt
                                                                     vert = 1Stack \sigmaZu Beginn:
Zu Beginn:
                      yObj.wert=2, 
yObj.wert=2, 
                      xObj.wert=1
xObj.wert=1
```
# Beispiel 3 (verbessert): Speicherentwicklung (6)

```
public class Vertauscher {
    public void vertausche(IntObjekt a, IntObjekt b) 
{
         int tmp = a.wert;
         a.wert = b.wert;
         b. \text{wert} = \text{tmp};}
    public static void main(String[] args) {
         Vertauscher v = new Vertauscher();
         IntObjekt xObjekt = new IntObjekt(1);
         IntObjekt yObjekt = new IntObjekt(2);
       v.vertausche(xObjekt, vObjekt);
     }
}
                                                   v
                                           xObjekt
                                           yObjekt
                                                                        Heap n
                                                                    :Vertauscher
      Speicherzustand zum Zeitpunkt
                                                                     :IntObjekt
                                                                       wert = 2:IntObjekt
                                                                       wert = 1Stack \sigmaZu Beginn:
Zu Beginn:
                       yObj.wert=2, 
yObj.wert=2, 
                       xObj.wert=1
xObj.wert=1
```